## C.U.SHAH UNIVERSITY Winter Examination-2018

## Subject Name : Open Source Web Development

|       | Subject (                                         | Code : 4CS03BOP2                                                                                                    | Branch: BCA                     |                                                                                        |
|-------|---------------------------------------------------|----------------------------------------------------------------------------------------------------|---------------------------------|----------------------------------------------------------------------------------------|
|       | Semester                                          | <b>Date : 04/12/2018</b>                                                                                                    | Time : 02:30 To 05:30           | Marks : 70                                                                             |
|       | (2) I<br>(3) I                                    | ons:<br>Jse of Programmable calculator & a<br>nstructions written on main answer<br>Draw neat diagrams and figures (if r<br>Assume suitable data if needed.                                                                                                    | book are strictly to be obeyed. | rohibited.                                                                             |
| Q-1   |                                                   | Attempt the following questions                                                                                                    | :                               | (14)                                                                                   |
|       | a)                                                | What is JQuery?                                                                                                    |                                 | 1                                                                                      |
|       | <pre>b) c) d) e) f) g) h) i) j) k) l) m) n)</pre> | Define term : Static page<br>Define term : Dynamic page<br>Enlist the types of JQuery.<br>Enlist the types of Jquery Effects.<br>What is the full form of SQL?<br>What is the full form of AJAX?<br>What is the full form of MVC?<br>What is the full form of PHP?<br>What is the full form of PHP?<br>What is config_load?<br>What is count_words?<br>What is get_info()? |                                 | 1<br>1<br>1<br>1<br>1<br>1<br>1<br>1<br>1<br>1<br>1<br>1<br>1<br>1<br>1<br>1<br>1<br>1 |
| Atter | npt any f                                         | our questions from Q-2 to Q-8                                                                                                    |                                 |                                                                                        |
| Q-2   | (A)                                               | <b>Attempt all questions</b><br>What is CSS? Explain CSS classes in                                                                                                    | brief.                          | (14)<br>(7)                                                                            |
|       | <b>(B)</b>                                        | Explain imagecreate() and imagec                                                                                                    | olorallocate() in brief.        | (7)                                                                                    |
| Q-3   | ( <b>A</b> )                                      | <b>Attempt all questions</b><br>Write a brief note on JSON.                                                                                                    |                                 | (14)<br>(10)                                                                           |

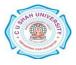

|     | <b>(B</b> ) | Explain imagegif() with example.                           | (4)  |
|-----|-------------|------------------------------------------------------------|------|
| Q-4 |             | Attempt all questions                                      | (14) |
|     | (A)         | What is AJAX? Write a brief note on AJAX                   | (10) |
|     | <b>(B</b> ) | Explain MYSqLi Application in web development.             | (4)  |
| Q-5 |             |                                                            |      |
|     |             | Write a brief note on MVC Model.                           | (14) |
| Q-6 |             | Attempt all questions                                      | (14) |
| -   | (A)         | Write a brief note on JQuery.                              | (10) |
|     | <b>(B</b> ) | Explain Count_words in brief,                              | (4)  |
| Q-7 |             | Attempt all questions                                      | (14) |
|     | (A)         | Differentiate MySQl Versus SQLi.                           | (8)  |
|     | <b>(B)</b>  | Explain any two JQuery Effects with example.               | (6)  |
| Q-8 |             | Attempt all questions                                      | (14) |
|     | <b>(A)</b>  | How you use Jquery Ajax? Explain with suitable example.    | (6)  |
|     | <b>(B</b> ) | How you use Jquery in PHP ? Explain with suitable example. | (8)  |

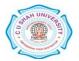